#### **STUDY & EVALUATION SCHEME FOR CERTIFICATE PROGRAMME IN SOLIDWORKS**

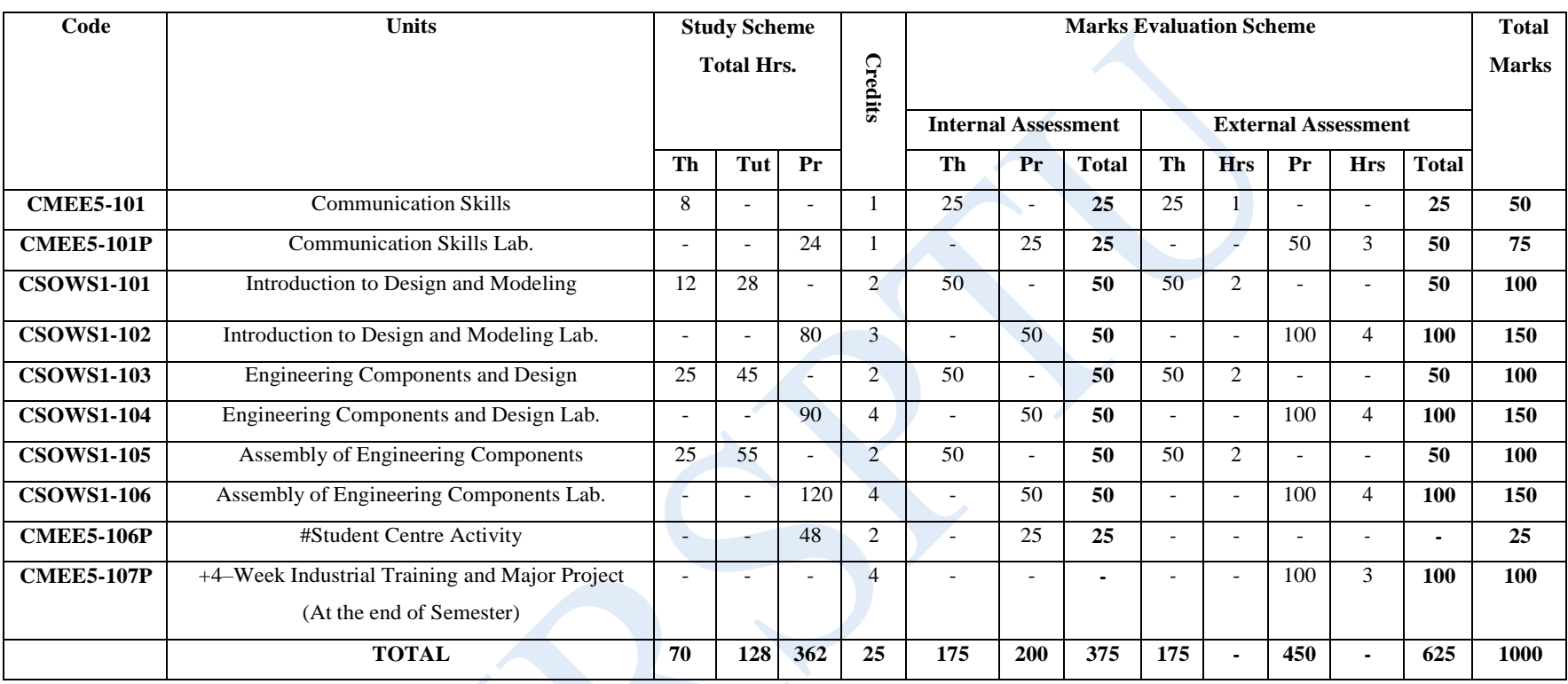

# SCA will comprise of co-curricular activities like extension lectures on entrepreneurship, Industrial tour, environment, sports, hobby club, such as, photography, seminars, declamation contest, educational field visits, NCC, NSS, cultural activities.

#### +**Industrial Training**

Before completion of the semester, the students will go for training in a relevant industry/field organization for a minimum period of 4 weeks and prepare a diary. The student will prepare a report at the end of training. This report will be evaluated by the concerned instructor in the presence of one industry representative from the relevant trade/field.

Total weeks per semester: 16, Total working days per week: 5, Total hours per day: 7, Total hours in a semester: 16x5x7 = 560 One credit is defined as one hour of lecture per week or two hours of practical per week in the programme.

> **MAHARAJA RANJIT SINGH PUNJAB TECHNICAL UNIVERSITY, BATHINDA Page 1 of 12**

### **GUIDELINES FOR ASSESSMENT OF STUDENT CENTRED ACTIVITIES (SCA)**

The maximum marks for SCA should be25. The marks may be distributed as follows:

i) 5 marks for general behavior and discipline

(By Principal or HOD in consultation with the instructor(s)/trainers)

ii) 5 marks for attendance as per following

(By the instructors/ trainers of the department)

- a) Up to75% Nil
- b) 75%to80% 02marks
- c) 80%to85% 03marks
- d) Above85% 05marks
- iii) 15 marks maximum for sports/NCC/NSS/Cultural/Co-curricular activities as per following:

(By In-charge of Sports/ Cultural/NCC/NSS/Co-curricular activities) 15marks

- for National level participation or inter-university competition 10 marks -

participation any two of the activities

05 marks – participation at the internal sports of the institute/college/university

Note: There should be no marks for attendance in the internal sessional of different subjects.

**UNIT – I**

### **SUBJECT CODE:CMEE5-101**

### **COMMUNICATION SKILLS**

# **Learning Outcomes:**

After undergoing this unit, the students will be able to:

- 1. Speak confidently.
- 2. Overcome communication barriers.
- 3. Write legibly and effectively.
- 4. Listen in proper prospective.
- 5. Read various genres adopting different reading techniques.
- 6. Respond to telephone calls and E-mails effectively.

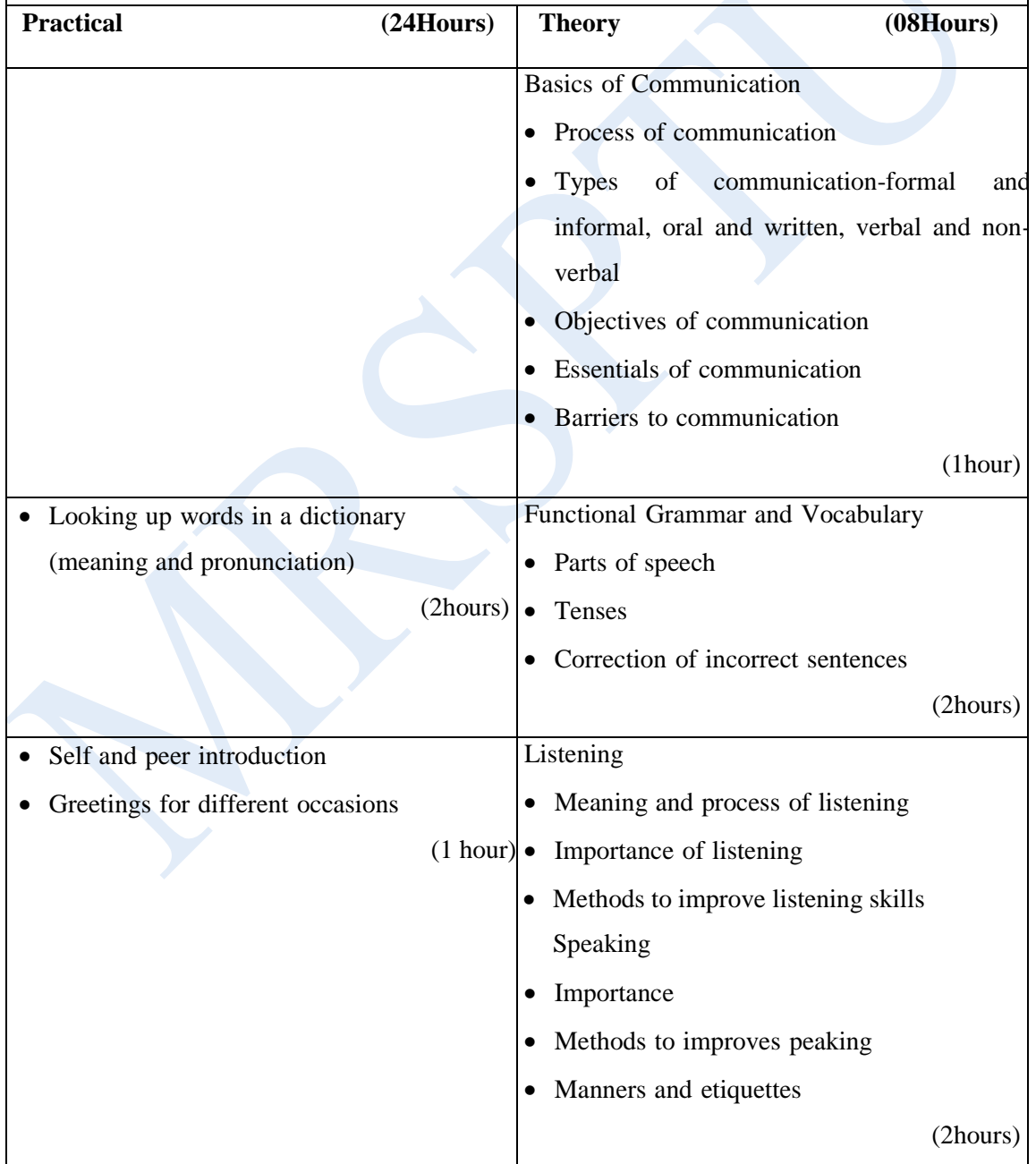

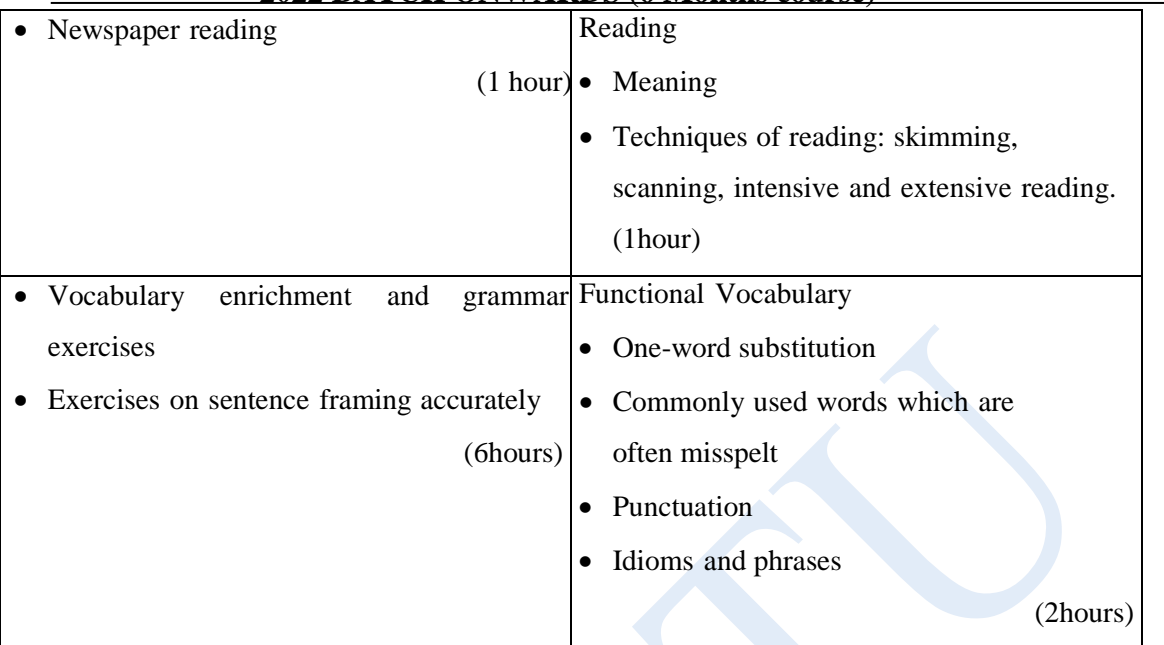

- 1. Assignments and quiz/class tests
- 2. Mid-term and end-term written tests
- 3. Viva-voce
- 4. Presentation

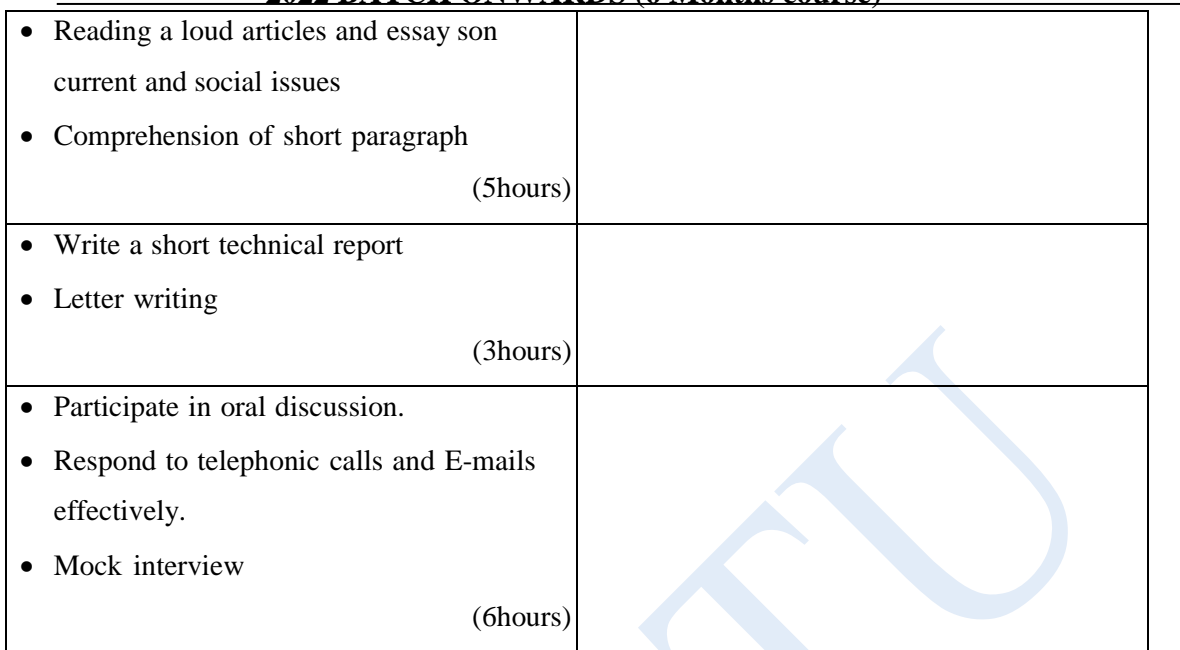

- 1. Assignments and quiz/class tests
- 2. Mid-term and end-term written tests
- 3. Laboratory and practical work
- 4. Viva-voce

# **UNIT-II SUBJECT CODE:CSOWS1-101**

#### **INTRODUCTION TO DESIGN AND MODELING**

# **Learning Outcomes:**

After undergoing study of this unit the students will be able to

- 1. Design and Modeling techniques used in Engineering.
- 2. 2D Modeling and sketching.
- 3. Engineering drawing techniques.
- 4. SOLIDWORKS 2D designing and sketching.

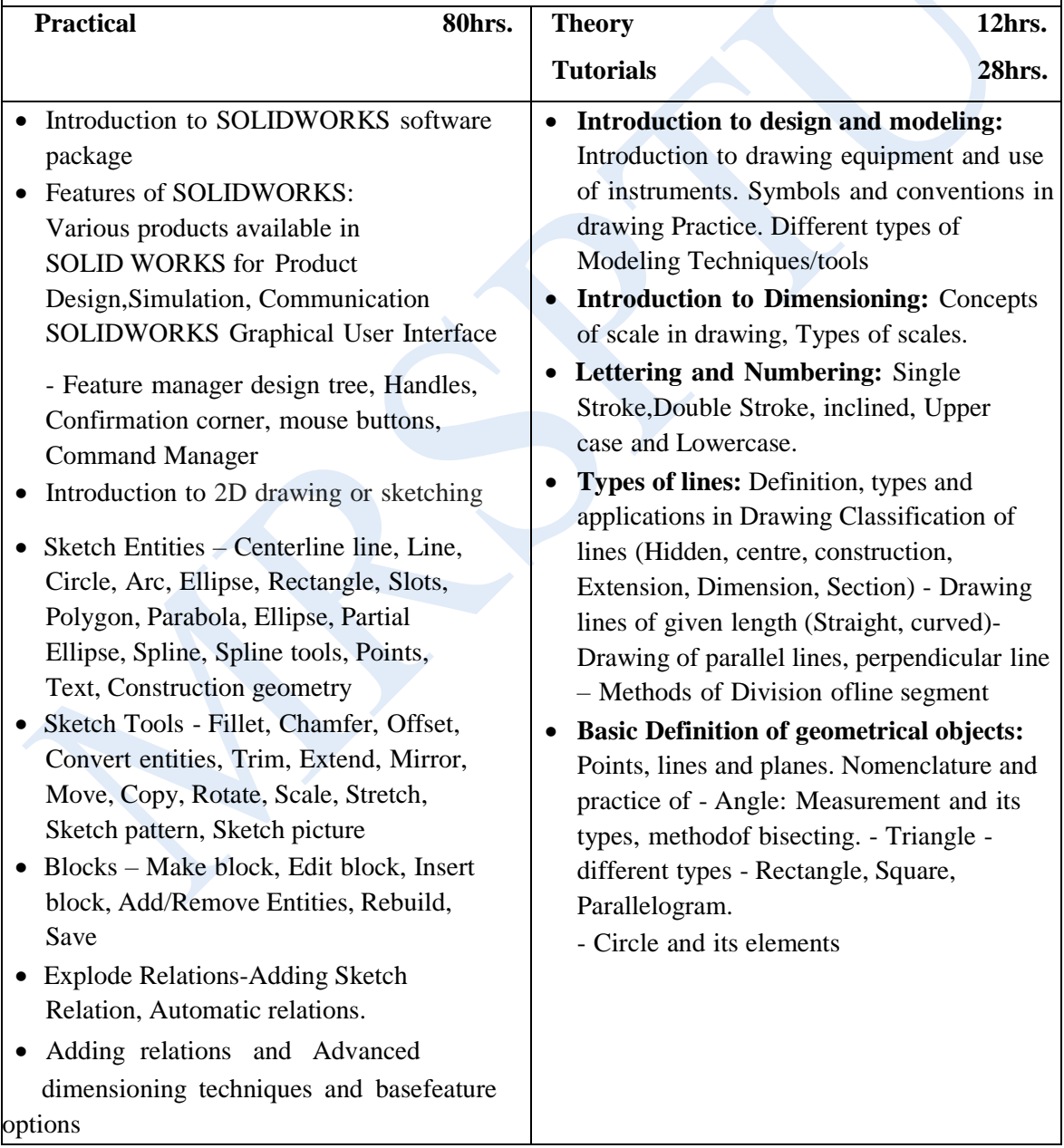

- 1. Assignment and quiz/class tests
- 2. Mid-term and end-term written tests
- 3. Viva–voce
- 4. Practical work

#### **UNIT-III**

### **SUBJECT CODE: CSOWS1-103 ENGINEERING COMPONENTS AND DESIGN**

# **Learning Outcomes:**

After undergoing study of this unit the students will be able to learn

- 3D Designing and Modeling in SOLIDWORKS.
- Projection of Solids
- **Method of Presentation of Engineering Drawing**

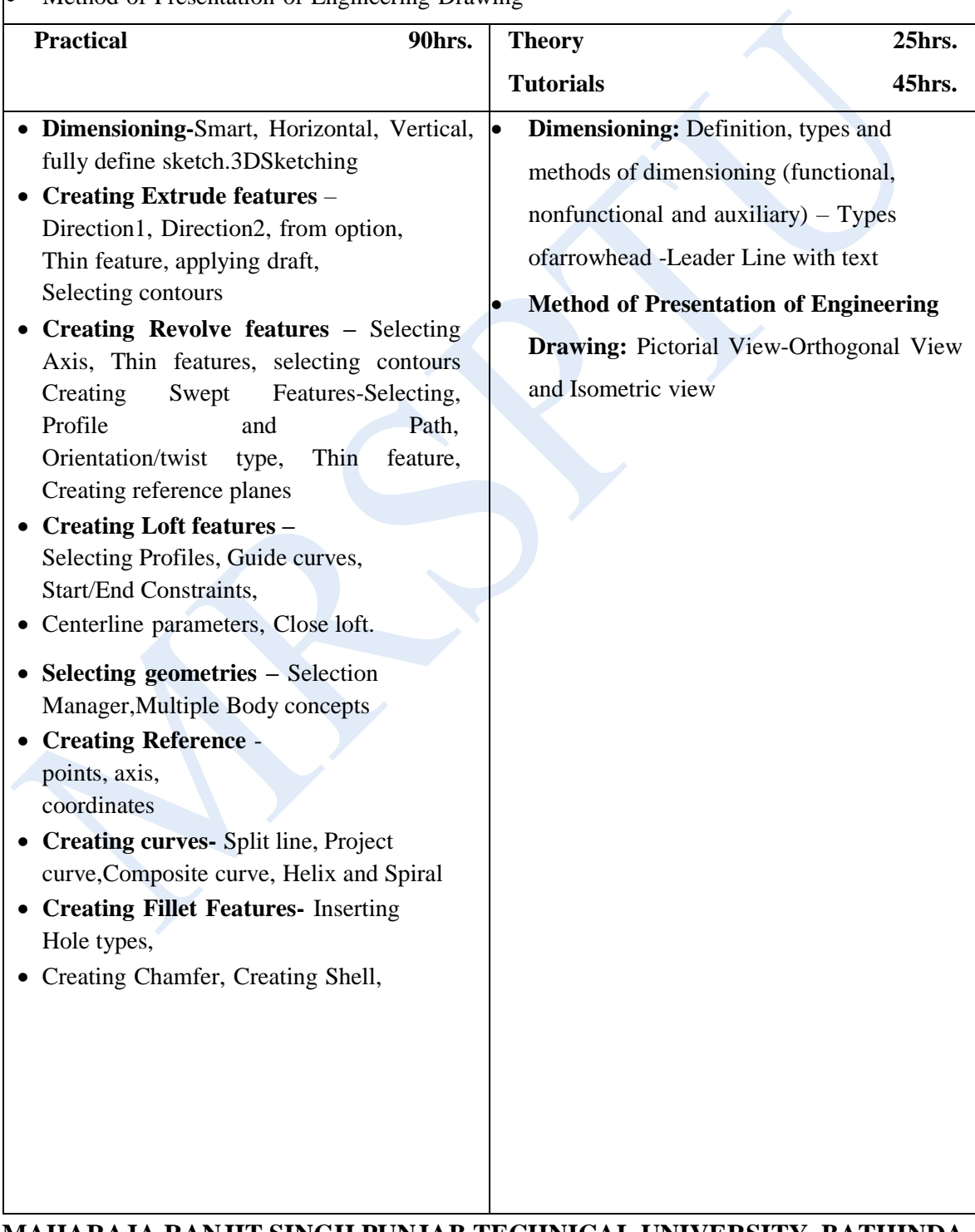

# Creating Rib

- **Creating Pattern -** Linear pattern, Circular pattern, Sketch driven pattern, Curve driven pattern, Table driven pattern, Fill pattern, mirror.
- Advanced Modeling Tools- Dome, Deform, indent, Flex.
- *Minor projects:*

### **Design of various machine elements**

- Gears, springs, propeller, piston, turbine buckets, runners, pump impellers, pipe elbows, Tees, reducers, flanges, Trusses, etc.

### **Analysis of structures:**

- Simulation of design: Motion study, animations, etc.
- Optimization of design: Material optimization, shape optimization, flow stabilization, etc.

# **UNIT-IV SUBJECT CODE: CSOWS1-105 ASSEMBLY OF ENGINEERING COMPONENTS**

**Learning Outcomes:**

After undergoing study of this unit the students will be able to

- Assembly Modeling
- Understand about Assembly Approaches
- Understand about tool parts and its uses

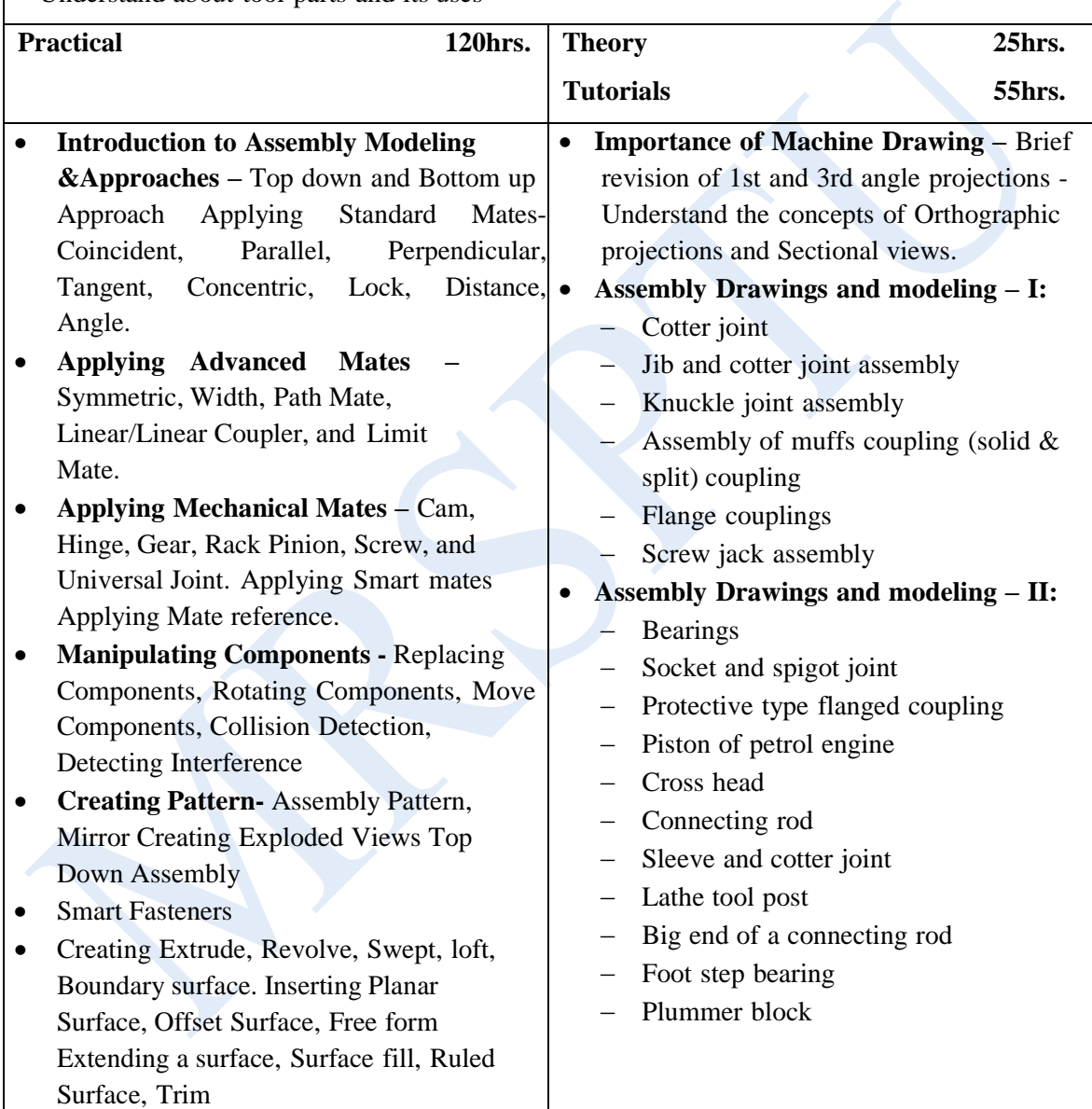

Surface, Replace Face, Delete face, Untrim surface, knit surface, Thickening a Surface

- Generating Drawing Views
- Introduction to Angle of Projection
- **Generating Views -** Generating Model View, Projected Views, Inserting Standard3 View, Auxiliary Views, and Detailed views.
- **Crop view, Broken –**Out Section, Section View, Alternate Position View, Working assembly specific view, Drawing properties, Manipulating views.
- **Design of various assemblies:** Cotter joint**,** Jib and cotter joint assembly**,** Knuckle joint assembly**,** Assembly of muffs coupling (solid & split) coupling**,** Flange couplings**,** Screw jack assembly**,** Bearings**,** Socket and spigot joint**,** Protective type flanged coupling**,** Piston of petrol engine**,** Cross head**,** Connecting rod, Sleeve and cotter joint**,** Lathe tool post**,** Big end of a connecting rod**,** Foot step bearing**.** Plummer block**,** Lathe tail stock.
- Monocoque (Practical), spar fuselage structures basic modeling, assembly, application-oriented part.
- *Minor projects:* Design and analysis on any of the design given by the instructor of the subject.

 $-$  Lathe tail stock.

**Note: This unit will also cover the design of various couplings. The study of mass/material properties, forces, inertia, and motions will be covered in this theory part.**

- 1. Assignment and quiz/class tests
- 2. Mid-term and end-term written tests
- 3. Viva–voce
- 4. Practical work

### **SUBJECT CODE: CMEE5-107P INDUSTRIAL TRAINING– I and MAJOR PROJECT (4 Weeks)**

The purpose of industrial training is to:

- 1. Develop understanding regarding the size and scale of operations and nature of industrial/field work in which students are going to play their role after completing the courses of study.
- 2. Developconfidenceamongstthestudentsthroughfirst-handexperiencetoenablethemto use and apply institute based knowledge and skills to perform field activities.
- 3. Develop special skills and abilities like inter personal skills, communication skills, attitudes and values.
- 4. To choose a mechanical component design and make a major project in SOLIDWORKS.

It is needless to emphasize further the importance of Industrial Training of students during their certificate programme. It is industrial training, which provides an opportunity to students to experience the environment and culture of world of work. It prepares students for their future role as skilled person in the world of work and enables them to integrate theory with practice.

An external assessment of 100 marks has been provided in the study and evaluation scheme of 1st Semester. Evaluation of professional industrial training report through vivavoce/presentation aims at assessing students understanding of materials, industrial process, practices in industry/field organization and their ability to engage in activities related to problem solving in industrial setup as well as understanding of application of knowledge and skills learnt in real life situations.

The instructor along with one industrial representative from the concerned trade will conduct performance assessment of students. The components of evaluation will include the following:

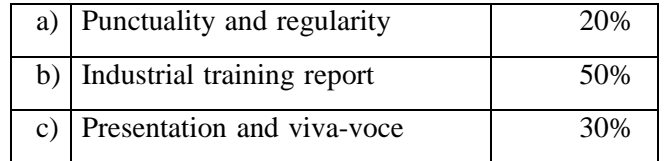

**NOTE:** Major project should include the complete use of SOLIDWORKS including the assembly tools. Physical model of this component should be available at the Industry where the student chooses to internship. Faculty will interact to the industry as well as students during the 4 weeks Industrial training.

# **MAHARAJA RANJIT SINGH PUNJAB TECHNICAL UNIVERSITY, BATHINDA Page 12 of 12**